# Package 'PolynomF'

March 3, 2024

Type Package Title Polynomials in R Description Implements univariate polynomial operations in R, including polynomial arithmetic, finding zeros, plotting, and some operations on lists of polynomials. Version 2.0-8 Date 2024-03-03 NeedsCompilation yes Imports stats, Rcpp, methods **Depends** R  $(>= 3.0.0)$ , graphics, grDevices Author Bill Venables, with contribution by Kurt Hornik, Georgi Boshnakov and Brian Ripley. Maintainer Bill Venables <Bill.Venables@gmail.com> License GPL-2 Encoding UTF-8 LinkingTo Rcpp RoxygenNote 7.3.1 Suggests knitr, rmarkdown VignetteBuilder knitr Repository CRAN

Date/Publication 2024-03-03 05:52:44 UTC

# R topics documented:

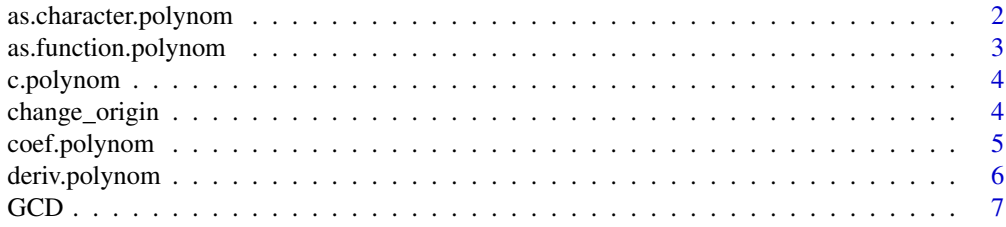

<span id="page-1-0"></span>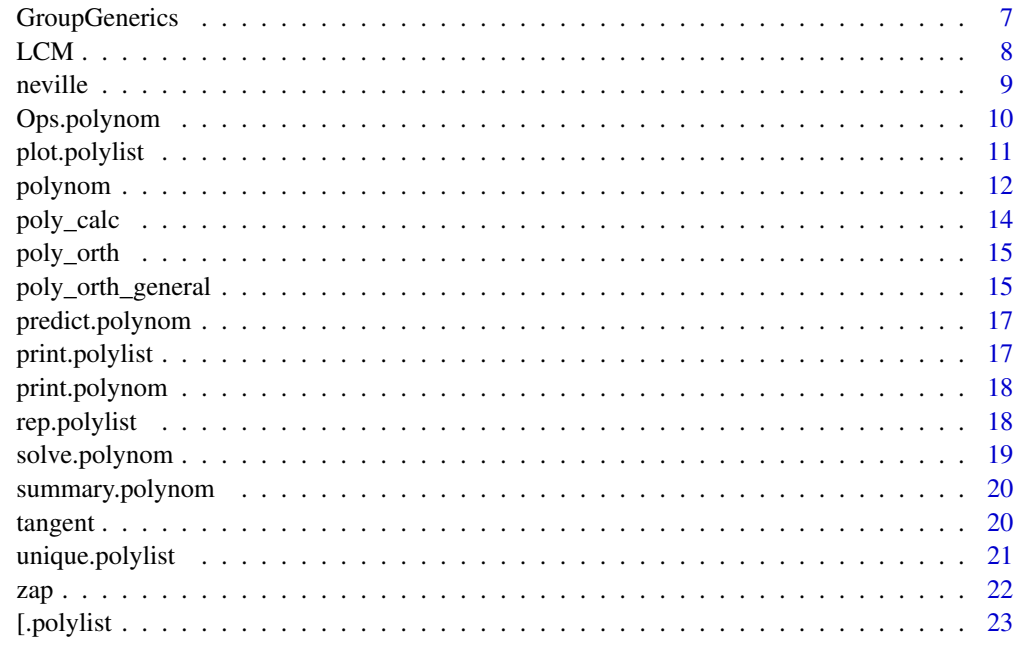

#### **Index** [24](#page-23-0)

as.character.polynom *Polynomial coercion to character*

# Description

Produce a text representation of a polynomial object

# Usage

```
## S3 method for class 'polynom'
as.character(x, variable = "x", decreasing = FALSE, ...)
```
# Arguments

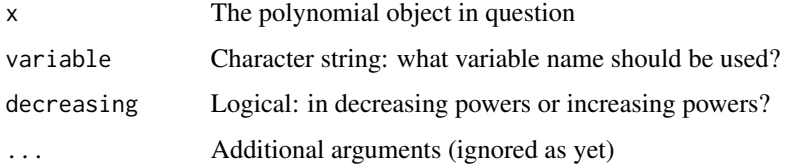

# Value

A character string representation of the polynomial

<span id="page-2-0"></span>as.function.polynom 3

# Examples

```
p <- poly_from_zeros(-2:3)
as.character(p, "z", FALSE)
as.character(p, "z", TRUE)
parse(text = as.character(p, "z", TRUE))[[1]]
```
as.function.polynom *Coercion to function*

# Description

PolynomF objects ARE functions, but this coercion method creates from a polynomial object a pure function with the coefficients fully exposed in the code and which evaluates the polynomial more efficiently.

#### Usage

```
## S3 method for class 'polynom'
as.function(x, variable = "x", ...)
## S3 method for class 'polylist'
as.function(x, ...)
```
# Arguments

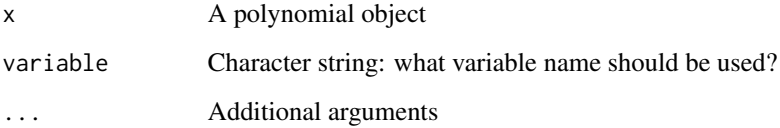

#### Value

An explicit R function evaluating the polynomial

```
p <- poly_from_zeros(-2:3)
p
as.function(p)
```
<span id="page-3-0"></span>

Concatenation of polynomial objects into lists

#### Usage

```
## S3 method for class 'polynom'
c(\ldots, recursive = FALSE)
```

```
## S3 method for class 'polylist'
c(\ldots, recursive = FALSE)
```
# Arguments

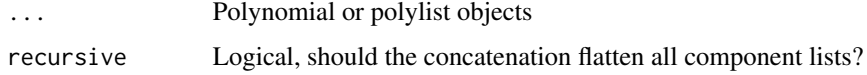

# Value

A polylist object with all argumets included

change\_origin *Change origin of a polynomial*

#### Description

Given a polynomial  $P(x)$  and a new origin o, find the polynomial  $Q(x) = P(x + 0)$ . I.e.  $Q(0) = P(0)$ 

# Usage

```
change_origin(p, o, ...)
## Default S3 method:
change_origin(p, o, ...)
## S3 method for class 'polynom'
change_origin(p, o, ...)
## S3 method for class 'polylist'
change_origin(p, o, ...)
```
# <span id="page-4-0"></span>coef.polynom 5

# Arguments

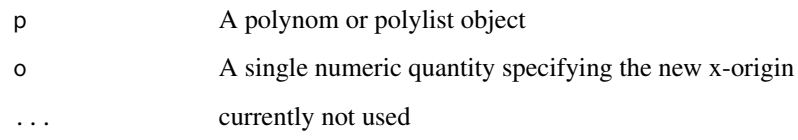

## Value

A polynom or polylist object with x measured from the new origin

coef.polynom *Polynomial coefficients*

# Description

Extract polynomial coefficients

# Usage

## S3 method for class 'polynom' coef(object, ...)

## S3 method for class 'polylist' coef(object, ...)

# Arguments

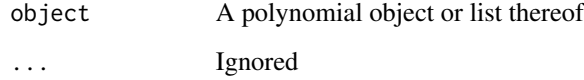

# Value

A numeric vector of coefficients

```
p <- polynomial(1:3)*polynomial(5:1)
coef(p)
```
<span id="page-5-0"></span>Find the derivative or indefinite integral of a polynomial object, or list thereof.

#### Usage

```
## S3 method for class 'polynom'
deriv(expr, ...)
integral(expr, ...)
## Default S3 method:
integral(expr, ...)
## S3 method for class 'polynom'
integral(expr, limits = NULL, ...)
## S3 method for class 'polylist'
deriv(expr, ...)
## S3 method for class 'polylist'
integral(expr, ...)
```
# Arguments

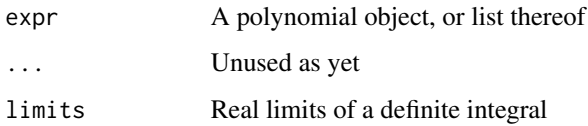

# Value

A coeffieient vector, or list thereof

```
p <- poly_from_roots(-2:3)
p
deriv(p)
integral(p)
```
<span id="page-6-0"></span>

Find a monic polynomial of maximal degree that divides each of a set of polynomials exactly

# Usage

 $GCD(\ldots)$ greatest\_common\_divisor(...) ## S3 method for class 'polynom'  $GCD(\ldots)$ ## S3 method for class 'polylist'  $GCD(\ldots)$ 

# Arguments

... A list of polynomials or polylist objects

#### Value

A polynomial giving the greatest common divisor, as defined above

#### Examples

```
p <- poly_calc(0:5)
r \leftarrow poly\_calc(1:6)greatest_common_divisor(p, r)
solve(greatest_common_divisor(p, r))
lowest_common_multiple(p, r)
solve(lowest_common_multiple(p, r))
```
GroupGenerics *Summary and Math methods for polynomials*

# Description

These provide methods for the generic function Summary and Math for polynomial and polylist objects. For Summary only sum and prod members are implemented

# <span id="page-7-0"></span>Usage

```
## S3 method for class 'polynom'
Summary(..., na.rm = FALSE)
## S3 method for class 'polylist'
Summary(..., na.rm = FALSE)
## S3 method for class 'polynom'
Math(x, \ldots)## S3 method for class 'polylist'
Math(x, \ldots)
```
# Arguments

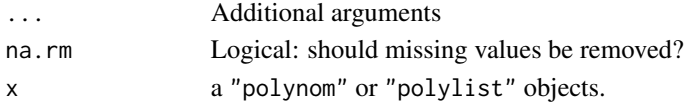

# Value

The result of the group generic operation

# Examples

```
lis <- as_polylist(lapply(-2:3, function(x) polynomial() - x))
prod(lis)
sum(lis)
solve(prod(lis))
solve(sum(lis))
```
LCM *Lowest Common Multiple*

# Description

For a list of polynomials, find the lowest degree monic polynomial into which each divides exactly

#### Usage

```
LCM(...)
lowest_common_multiple(...)
## S3 method for class 'polynom'
LCM( \ldots )## S3 method for class 'polylist'
LCM( \ldots )
```
#### <span id="page-8-0"></span>neville **9**9

#### Arguments

... A list of polynomials or polylist objects

# Value

A polynomial giving the lowest common multiple

# Examples

```
p <- poly_calc(0:5)
r < poly\_calc(1:6)greatest_common_divisor(p, r)
solve(greatest_common_divisor(p, r))
lowest_common_multiple(p, r)
solve(lowest_common_multiple(p, r))
```
neville *Lagrange Interpolation Polynomials*

#### Description

Compute the Lagrange Interpolation Polynomial from a given set of x- and y-values, or, alterntively, compute the interpolated values at a set of given x-values. Two algorithms are provided, namely Neville's algorithm, or a more direct version based on the usual Lagrange formula. The latter is generally faster but the former can be more accurate numerically.

#### Usage

```
neville(x, y, x0 = polynomial())lagrange(x, y, x0 = polynomial())
```
Arguments

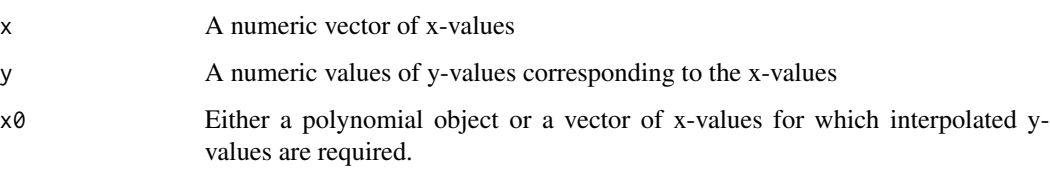

#### Value

Either an interpolation polynomial object or a vector of interpolated y-values

# Examples

```
set.seed(123)
x \le -1:5y \le - rnorm(x)xout <-0.5 + 1:4p1 <- neville(x, y)
plot(p1, xlim = range(x), ylim = extendedrange(y, f = 1), panel-first = grid())points(x, y, col = 4)points(xout, lagrange(x, y, xout), col = 2)
```
Ops.polynom *Polynomial arithmetic*

# Description

Group generic function to implement arithmetic operations on polynomial objects

#### Usage

```
## S3 method for class 'polynom'
Ops(e1, e2)
## S3 method for class 'polylist'
Ops(e1, e2)
```
# Arguments

e1, e2 A numeric vector of a polynomial object. At least one of e1 or e2 must be an object of class "polynom" or "polylist".

#### Value

A polynomial or polylist object representing the result of the operation.

```
x <- polynomial()
(p \leftarrow (x-1)^5 - 1)(p1 \leftarrow (p + 1)/(x - 1)^2 - 1)for(i in 0:10) cat(coef((x+1)^{i}), "\n")
```
<span id="page-9-0"></span>

<span id="page-10-0"></span>

Plot methods for polynom or polylist objects

#### Usage

```
## S3 method for class 'polylist'
plot(
 x,
 xlim = 0:1,
 ylim = range(Px),
  type = "1",xlab = "x",
 ylab = "P(x)",
  ...,
  col = seq_along(x),
 lty = if (length(col) == 1) seq\_along(x) else "solid",
  len = 1000,
  legend = FALSE
)
## S3 method for class 'polynom'
plot(
  x,
 xlim = 0:1,
 ylim = range(Px),
  type = "1",xlab = "x",
 ylab = "p(x)",
  ...,
  len = 1000,
 limits = pu[1:2]\lambda## S3 method for class 'polynom'
lines(x, ..., len = 1000, limits = pu[1:2])## S3 method for class 'polynom'
points(x, ..., len = 100, limits = pu[1:2])
## S3 method for class 'polylist'
lines(
  x,
  ...,
```
#### 12 polynom and the contract of the contract of the contract of the contract of the contract of the contract of the contract of the contract of the contract of the contract of the contract of the contract of the contract of

```
len = 1000,
 limits = pu[1:2],col = seq\_along(x),
 lty = if (length(col) == 1) seq\_along(x) else "solid"
)
## S3 method for class 'polylist'
points(x, \dots, len = 100)
```
# Arguments

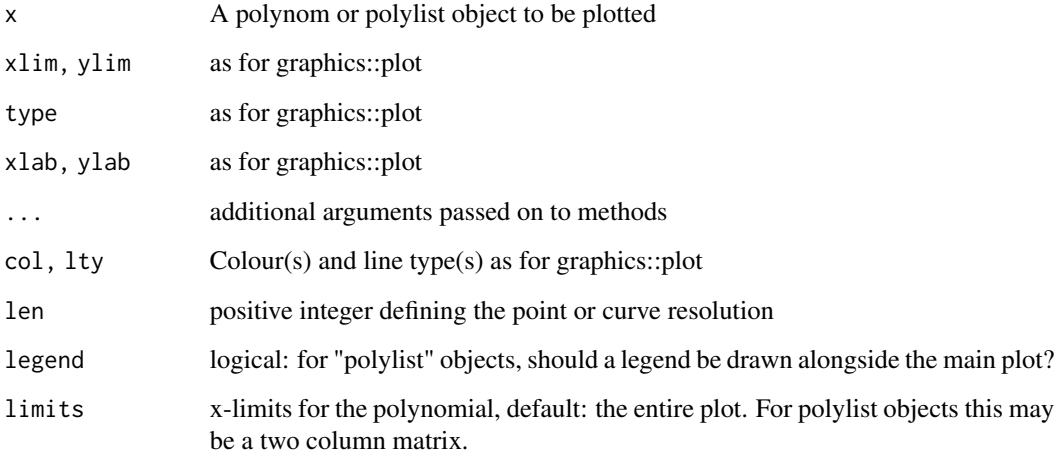

# Value

Nothing of interest, invisibly

# Examples

```
p <- poly_from_zeros((-3):4)
plot(p)
lines(deriv(p), col = "red")
```
polynom *Polynomial construction*

# Description

Functions to construct polynomial objects and check class membership

<span id="page-11-0"></span>

#### polynom 13

### Usage

 $polynom(a = c(0, 1), \ldots, ens = 0)$ polynomial( $a = c(0, 1), \ldots$ , eps = 0) as\_polynom(a) is\_polynom(a) polylist(...) is\_polylist(x) as\_polylist(x)

#### Arguments

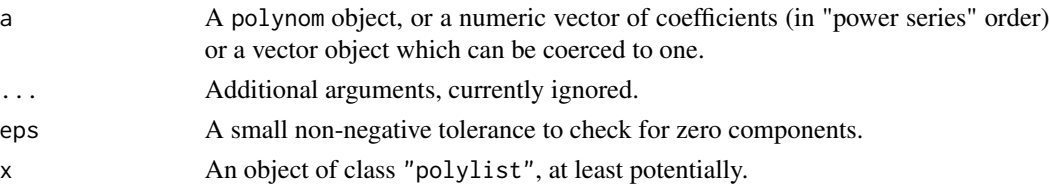

#### Value

A polynomial object.

```
(s <- polynomial())
(p \leq -\text{polynomial}(c(1, 5, 4, 1)/11))oldPar \leq par(mar = c(5,5,2,2)+0.1)
plot(p, xlim = 0:1, ylim = 0:1, type = "n", bty="n",xlab = "s", ylab = expression({P^(n)}(s)))lines(s, limits = 0:1)
P <- p
for(j in 1:7) {
  lines(P, col = j+1, limits = 0:1)
  P \leftarrow p(P)}
lines(P, limits = 0:1, col = 9)
(r <- Re(solve((p-s)/(1-s))))
arrows(r, p(r), r, par("usr")[3], lwd = 0.5,length = 0.125, angle = 15)
text(r, 0.025, paste("r =", format(r, digits = 3)))
leg \leq sapply(0:8, function(x) bquote({P^((.x))}(s)))
legend("topleft", legend = as.expression(leg),
       lty = "solid", col = 1:9, bty = "n", ncol=3)par(oldPar)
rm(leg, oldPar, p, P, r, s, j)
```
<span id="page-13-0"></span>

Calculate the Lagrange interpolation polynomial, or list of polynomials, given a set of  $(x, y)$  points to fit

#### Usage

```
poly_calc(x, y, tol = sqrt(.Machine$double.eps), lab = dimnames(y)[[2]])
poly_from_zeros(...)
poly_from_roots(...)
poly_from_roots(...)
poly_from_values(x, y, tol = sqrt(.Machine$double.eps), lab = dimnames(y)[[2]])
```
# Arguments

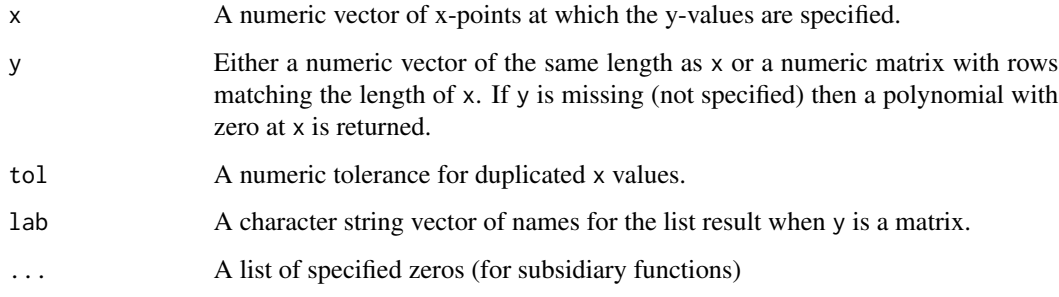

# Value

An interpolation polynomial, or list of interpolating polynomials.

```
(p \leq poly\_calc(0:5)) ## same as poly\_from\_zeros(0:5)(p <- poly_calc(0:5, exp(0:5)))
plot(p)
curve(exp, add = TRUE, col = "red")
```
<span id="page-14-0"></span>

Generate a list of polynomials up to a specified degree, orthogonal with respect to the natural inner product on a discrete, finite set of x-values with equal weights.

#### Usage

```
poly_orth(x, degree = length(unique(x)) - 1, norm = TRUE)
```
# Arguments

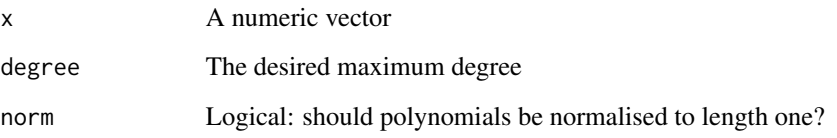

# Value

A list of orthogonal polynomials as a polylist object

# Examples

```
x \leftarrow c(0:3, 5)P \leftarrow poly_orth(x)plot(P, lty = "solid")
Pf <- as.function(P)
zap(crossprod(Pf(x)))
```
poly\_orth\_general *General Orthogonal Polynomials*

# Description

Generate sets of polynomials orthogonal with respect to a general inner product. The inner product is specified by an R function of (at least) two polynomial arguments.

#### Usage

```
poly_orth_general(inner_product, degree, norm = FALSE, ...)
```

```
Hermite(p, q = p)
Legendre(p, q = p)
ChebyshevT(p, q = p)ChebyshevU(p, q = p)Jacobi(p, q = p, alpha = -0.5, beta = alpha)Discrete(p, q = p, x, w = function(x, \ldots) 1, ...)
```
#### Arguments

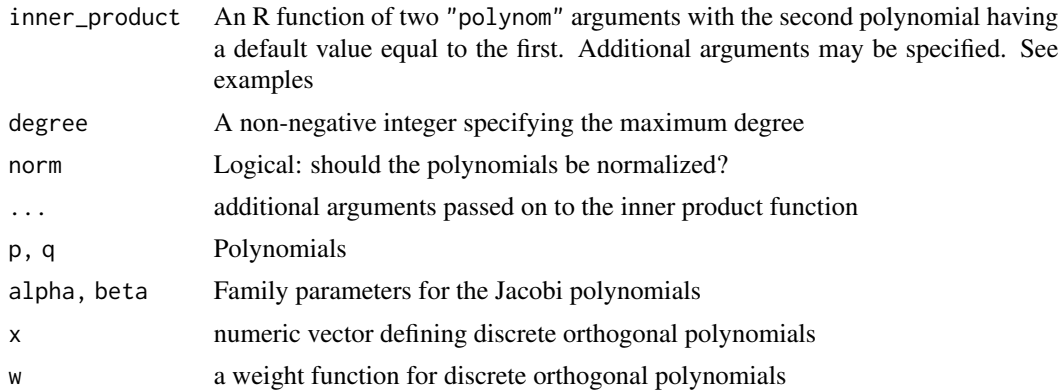

# Details

Discrete orthogonal polynomials, equally or unequally weighted, are included as special cases. See the Discrete inner product function.

Computations are done using the recurrence relation with computed coefficients. If the algebraic expressions for these recurrence relation coefficients are known the computation can be made much more efficient.

#### Value

A "polylist" object containing the orthogonal set

```
(P0 \leq poly_{\text{orth}}(0:5, \text{norm} = FALSE))(P1 \leq-poly_orth_general(Discrete, degree = 5, x = 0:5, norm = FALSE))sapply(P0-P1, function(x) max(abs(coef(x)))) ## visual check for equality
(P0 <- poly_orth_general(Legendre, 5))
  ### should be same as P0, up to roundoff
```
<span id="page-16-0"></span>predict.polynom 17

```
(P1 \leq-poly_orth_general(Jacobi, 5, alpha = 0, beta = 0))### check
sapply(P0-P1, function(x) max(abs(coef(x))))
```
predict.polynom *Evaluate a polynomial*

#### Description

Evaluate a polynomial, or polylist object components.

#### Usage

```
## S3 method for class 'polynom'
predict(object, newdata, ...)
```

```
## S3 method for class 'polylist'
predict(object, newdata, ...)
```
# Arguments

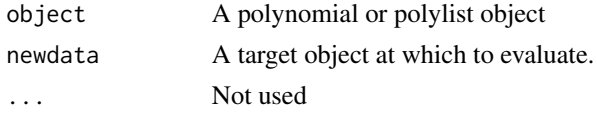

#### Value

If newdata is a numeric vector, a numeric vector of results. If newdata is a polynomial, then the composition is returned as a polynomial, or polylist object.

print.polylist *Print method for polynomial objects*

#### Description

Print method for polynomial objects

#### Usage

## S3 method for class 'polylist'  $print(x, \ldots)$ 

# Arguments

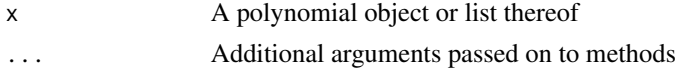

# Value

The original object, invisibly.

print.polynom *Print method for polynomial objects*

# Description

Standard method for printing polynomial objects

# Usage

```
## S3 method for class 'polynom'
print(x, variable = "x", digits = getOption("digits"), decreasing = FALSE, ...)
```
### Arguments

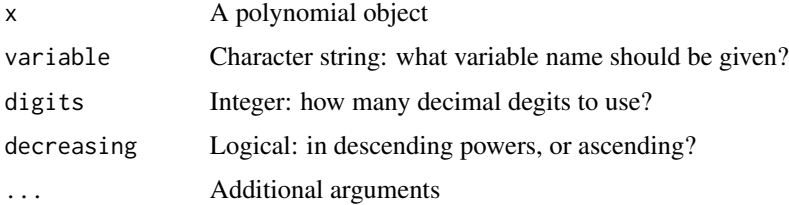

# Value

The original object x, invisibly

rep.polylist *Component repition*

#### Description

Repeat components of a polylist object

# Usage

```
## S3 method for class 'polylist'
rep(x, times, ...)
## S3 method for class 'polynom'
rep(x, time, ...)
```
<span id="page-17-0"></span>

# <span id="page-18-0"></span>solve.polynom 19

# Arguments

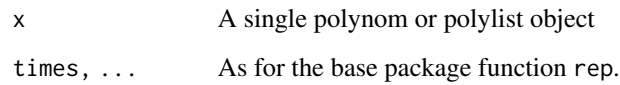

# Value

The resulting polylist object.

solve.polynom *Find Polynomial Zeros*

# Description

Solve polynomial equations,  $a(x) = b(x)$ , or alternatively find the zeros of the polynomial  $a(x) - b(x)$ 

# Usage

```
## S3 method for class 'polynom'
solve(a, b, ...)
## S3 method for class 'polylist'
solve(a, b, ...)
```
# Arguments

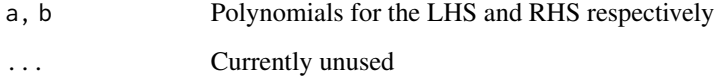

# Value

A vector of roots, usually complex

```
p <- poly_calc(0:5)
solve(p)
solve(p, 1)
```
<span id="page-19-0"></span>summary.polynom *Polynomial summary*

#### Description

Provide a succinct summary of the critical points of a polynomial, or list thereof

#### Usage

```
## S3 method for class 'polynom'
summary(object, ...)
## S3 method for class 'polylist'
summary(object, ...)
## S3 method for class 'summary.polynom'
print(x, \ldots)
```
# Arguments

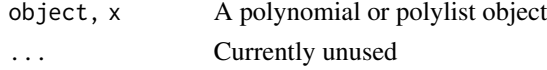

#### Value

A list giving the zeros, stationary points and points of inflexion of the polynomial(s)

# Examples

```
p <- poly_calc(0:5)
summary(p)
```
tangent *Tangent lines*

## Description

Find the tangent line to a polynomial at one or more x-points

# Usage

tangent(p, x0)

# Arguments

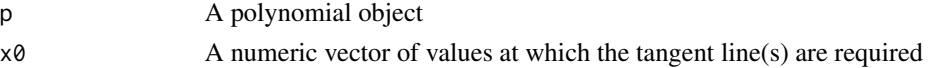

# <span id="page-20-0"></span>unique.polylist 21

#### Value

A linear polynomial giving the tangent line, or a list of such polynomials

# Examples

```
p \leftarrow poly\_from\_zeros(c(0, 0:5, 4))plot(p, xlab = expression(italic(x)), ylab = expression(italic(P(x))),main = parse(text = paste("italic(P(x) ==",
                              as.character(p, decreasing = TRUE),")")))
x0 \leq -solve(deriv(p)) ## stationary points
lines(tangent(p, x0), col = "dark green", lty = "solid",
      limits = <i>cbind</i>(<i>x</i>0-1/4, <i>x</i>0+1/4))points(x0, p(x0), col = "dark green")x0 <- solve(deriv(deriv(p))) ## points of inflexion
lines(tangent(p, x0), col = "red", lty = "solid", lwd = 2,
      limits = <math>cbind(x0-1/4, x0+1/4)</math>points(x0, p(x0), col = "red")legend("bottomleft", c("Stationary points", "Points of inflexion"),
       pch = 19, col = c("dark green", "red"), lty = "solid",
       cex = 0.7, bg = "beige", box.lwd = 0.25)
```
unique.polylist *Unique components*

# Description

Remove duplicated polynomials in a polylist object

#### Usage

```
## S3 method for class 'polylist'
unique(x, incomparables = FALSE, ...)
```
#### Arguments

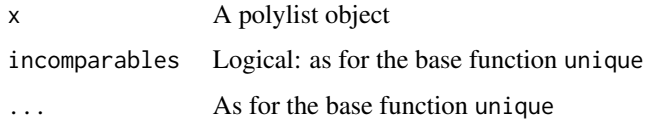

#### Value

A polylist object with no duplicated components

<span id="page-21-0"></span>A convenience function for setting polynomial coefficients likely to be entirely round-off error to zero. The decision is relegated to the function base::zapsmall, to which this is a front-end.

# Usage

```
zap(x, digits = getOption("digits"))## Default S3 method:
zap(x, digits = getOption("digits"))
## S3 method for class 'polynom'
zap(x, digits = getOption("digits"))## S3 method for class 'polylist'
zap(x, digits = getOption("digits"))
## S3 method for class 'list'
zap(x, digits = getOption("digits"))
```
# Arguments

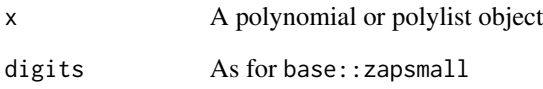

# Value

A polynomial or polylist object with minuscule coefficients set to zero.

```
(P <- poly_orth(-2:2, norm = FALSE))
zap(35*P)
```
<span id="page-22-0"></span>

Extract components of a list of polynomials

# Usage

## S3 method for class 'polylist' x[i]

# Arguments

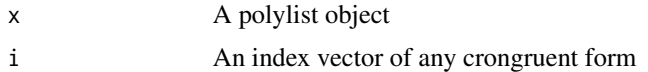

# Value

A polylist object of the components

# <span id="page-23-0"></span>**Index**

[.polylist, [23](#page-22-0)

as.character.polynom, [2](#page-1-0) as.function.polylist *(*as.function.polynom*)*, [3](#page-2-0) as.function.polynom, [3](#page-2-0) as\_polylist *(*polynom*)*, [12](#page-11-0) as\_polynom *(*polynom*)*, [12](#page-11-0)

```
c.polylist (c.polynom), 4
c.polynom, 4
change_origin, 4
ChebyshevT (poly_orth_general), 15
ChebyshevU (poly_orth_general), 15
coef.polylist (coef.polynom), 5
coef.polynom, 5
```
deriv.polylist *(*deriv.polynom*)*, [6](#page-5-0) deriv.polynom, [6](#page-5-0) Discrete *(*poly\_orth\_general*)*, [15](#page-14-0)

# GCD, [7](#page-6-0)

greatest\_common\_divisor *(*GCD*)*, [7](#page-6-0) GroupGenerics, [7](#page-6-0)

Hermite *(*poly\_orth\_general*)*, [15](#page-14-0)

integral *(*deriv.polynom*)*, [6](#page-5-0) is\_polylist *(*polynom*)*, [12](#page-11-0) is\_polynom *(*polynom*)*, [12](#page-11-0)

# Jacobi *(*poly\_orth\_general*)*, [15](#page-14-0)

lagrange *(*neville*)*, [9](#page-8-0) LCM, [8](#page-7-0) Legendre *(*poly\_orth\_general*)*, [15](#page-14-0) lines.polylist *(*plot.polylist*)*, [11](#page-10-0) lines.polynom *(*plot.polylist*)*, [11](#page-10-0) lowest\_common\_multiple *(*LCM*)*, [8](#page-7-0)

Math.polylist *(*GroupGenerics*)*, [7](#page-6-0)

Math.polynom *(*GroupGenerics*)*, [7](#page-6-0) neville, [9](#page-8-0) Ops.polylist *(*Ops.polynom*)*, [10](#page-9-0) Ops.polynom, [10](#page-9-0) plot.polylist, [11](#page-10-0) plot.polynom *(*plot.polylist*)*, [11](#page-10-0) points.polylist *(*plot.polylist*)*, [11](#page-10-0) points.polynom *(*plot.polylist*)*, [11](#page-10-0) poly\_calc, [14](#page-13-0) poly\_from\_roots *(*poly\_calc*)*, [14](#page-13-0) poly\_from\_values *(*poly\_calc*)*, [14](#page-13-0) poly\_from\_zeros *(*poly\_calc*)*, [14](#page-13-0) poly\_orth, [15](#page-14-0) poly\_orth\_general, [15](#page-14-0) polylist *(*polynom*)*, [12](#page-11-0) polynom, [12](#page-11-0) polynomial *(*polynom*)*, [12](#page-11-0) predict.polylist *(*predict.polynom*)*, [17](#page-16-0) predict.polynom, [17](#page-16-0) print.polylist, [17](#page-16-0) print.polynom, [18](#page-17-0) print.summary.polynom *(*summary.polynom*)*, [20](#page-19-0)

rep.polylist, [18](#page-17-0) rep.polynom *(*rep.polylist*)*, [18](#page-17-0)

```
solve.polylist (solve.polynom), 19
solve.polynom, 19
Summary.polylist (GroupGenerics), 7
summary.polylist (summary.polynom), 20
Summary.polynom (GroupGenerics), 7
summary.polynom, 20
tangent, 20
```
unique.polylist, [21](#page-20-0)

```
zap, 22
```